- 
- $\ddot{\bullet}$
- 
- $\bullet$  $\bullet$  KPI
- 

## YellowfinKPI3

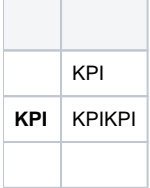

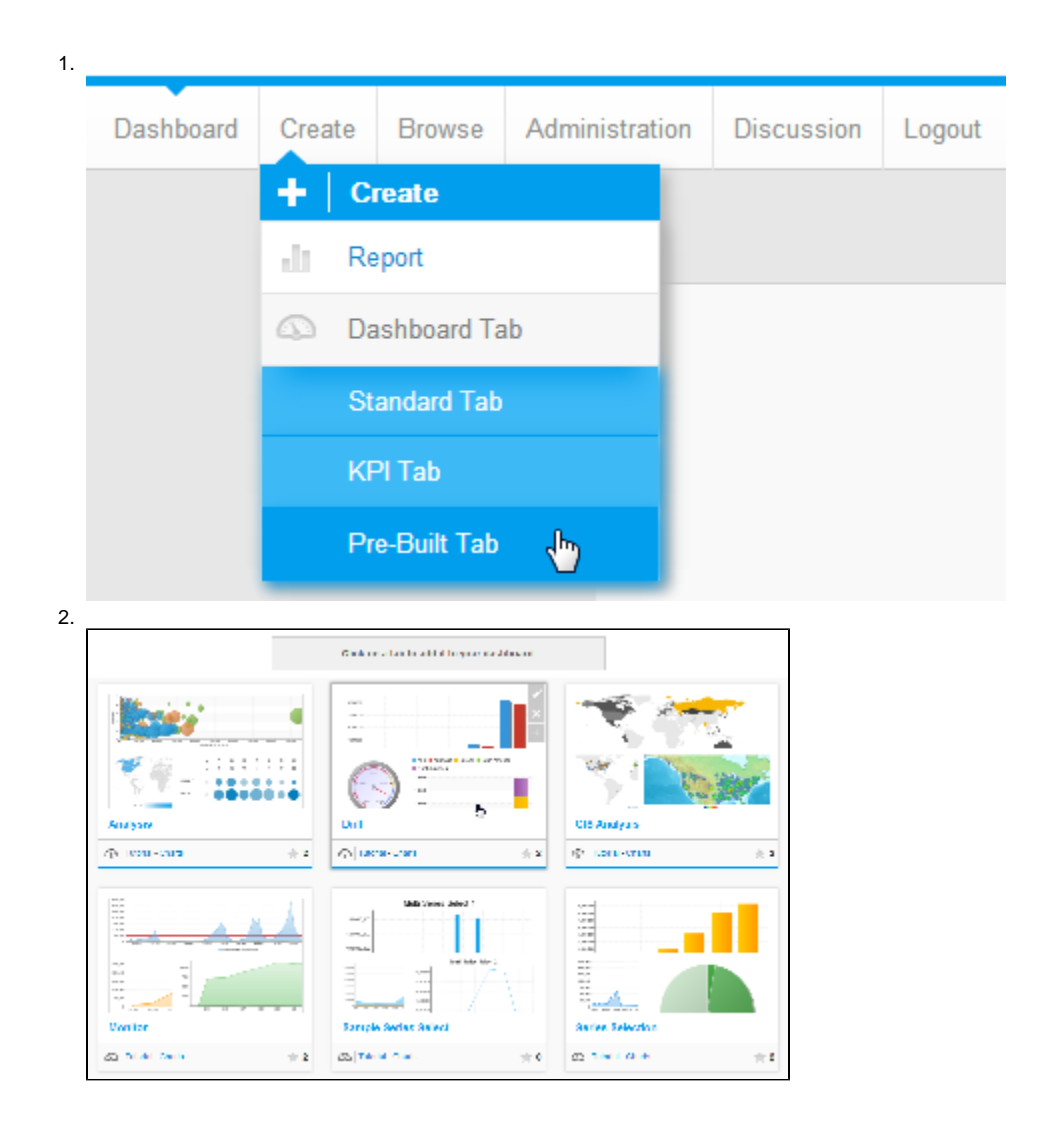

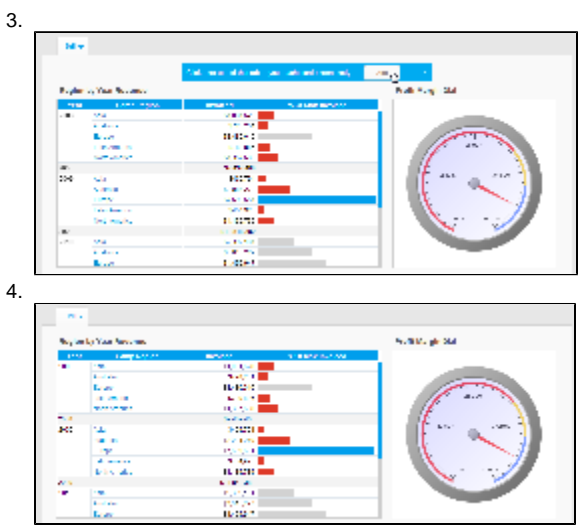

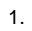

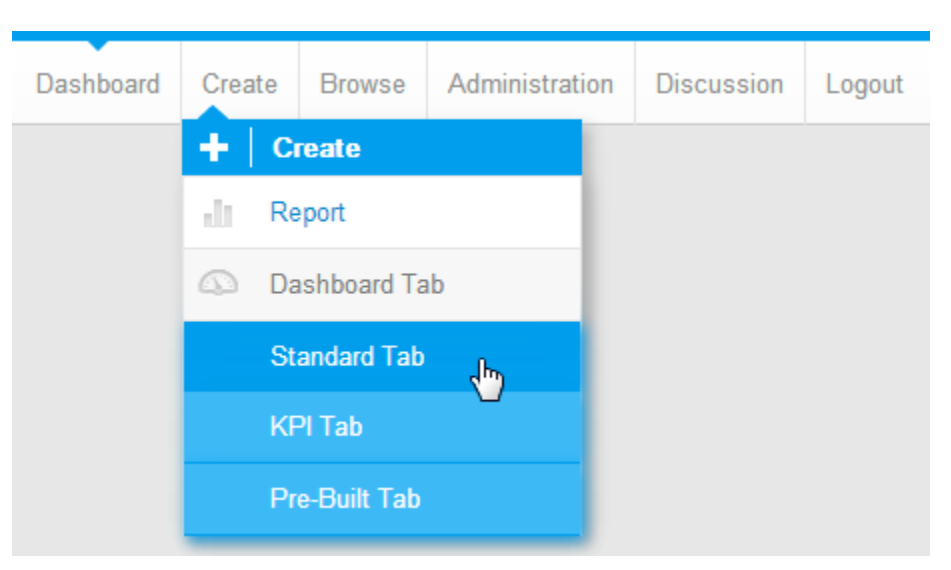

 $2.$ 

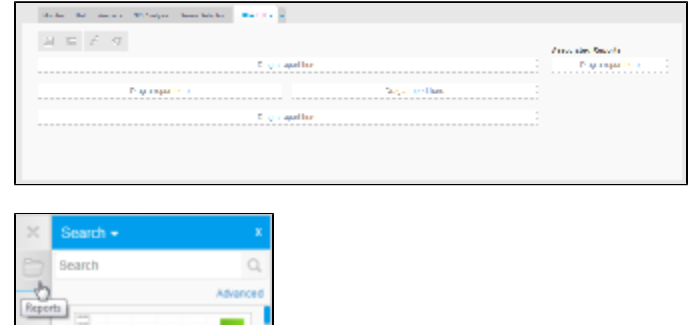

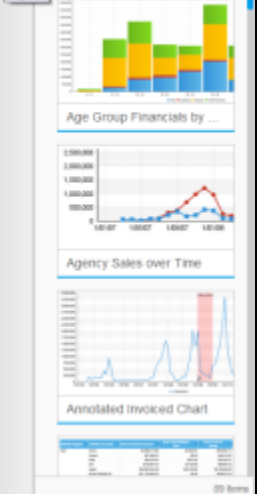

 $\overline{3}$ .

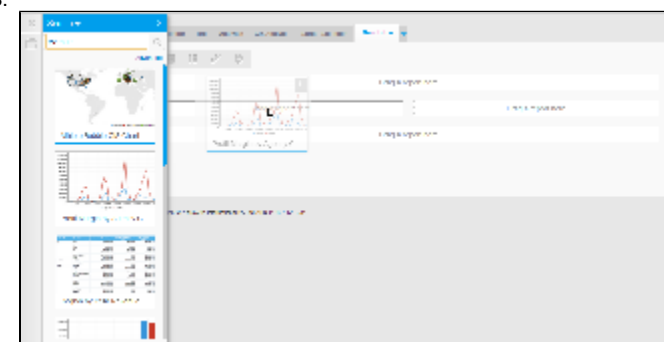

4.  $\mathsf{X}$ 

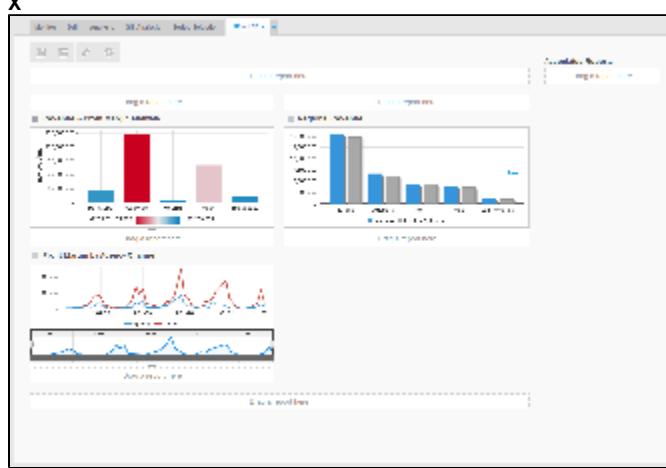

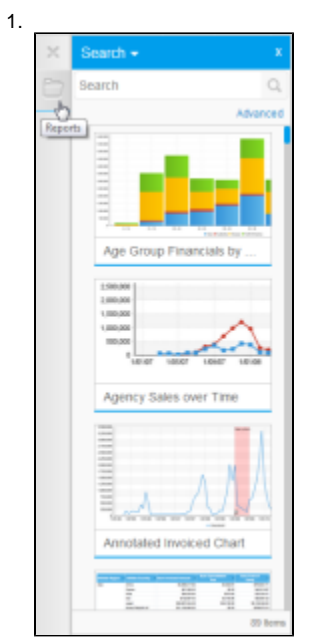

 $2.$ 

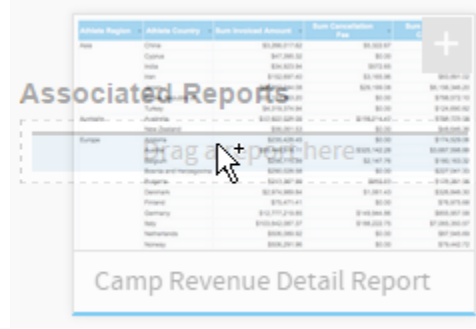

## $\gg >>$

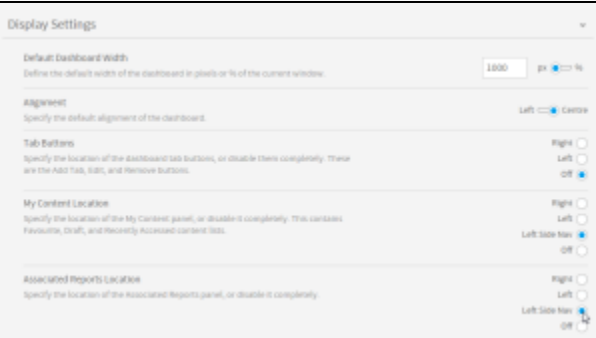

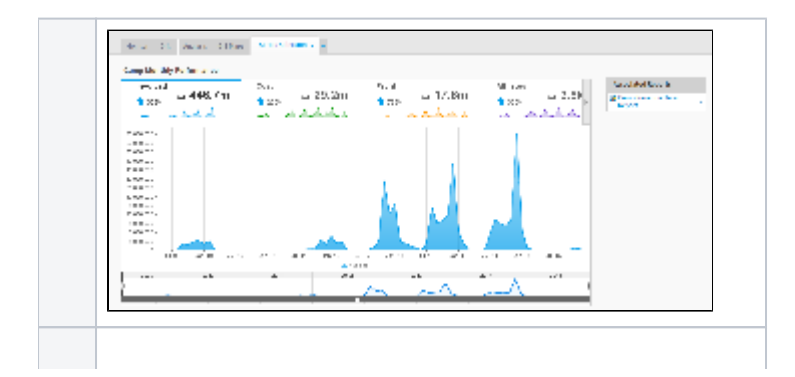

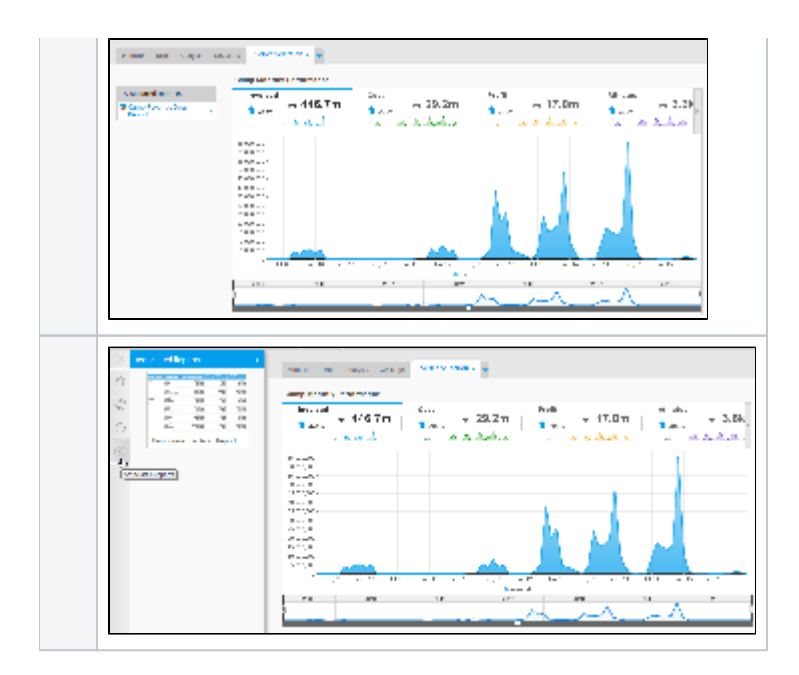

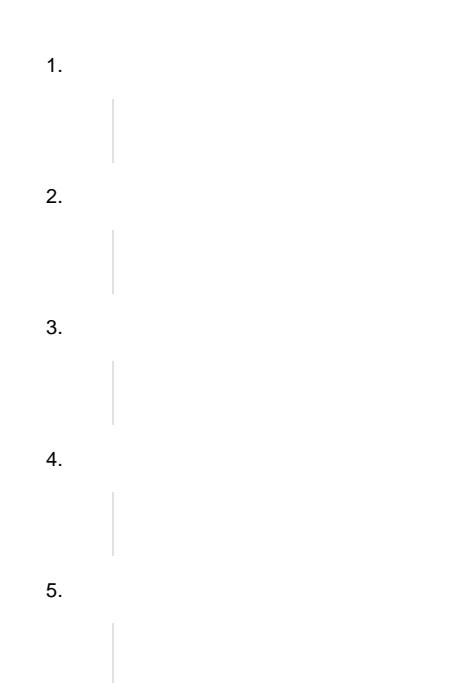

## <span id="page-4-0"></span>KPI

2

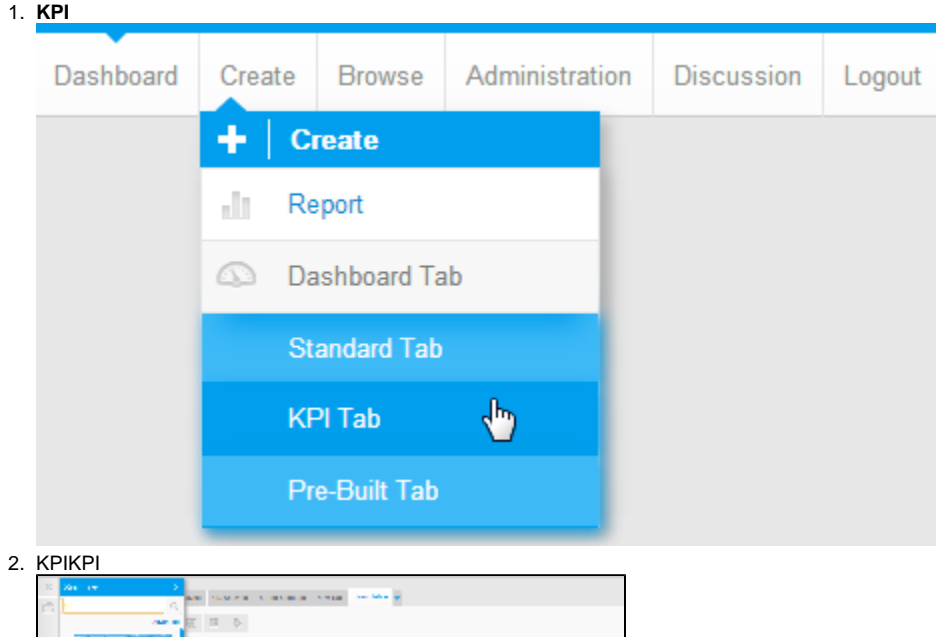

**HARAN The Space** FEESER yan<br>1 F assan<br>erreft  $\overline{7}$ nn 1111

Unknown macro: {html} <aiframe width="700" height="394" src="https://www.youtube.com/embed/3Ez3YCu5M4A?color=white" frameborder="0" allowfullscreen></iframe>

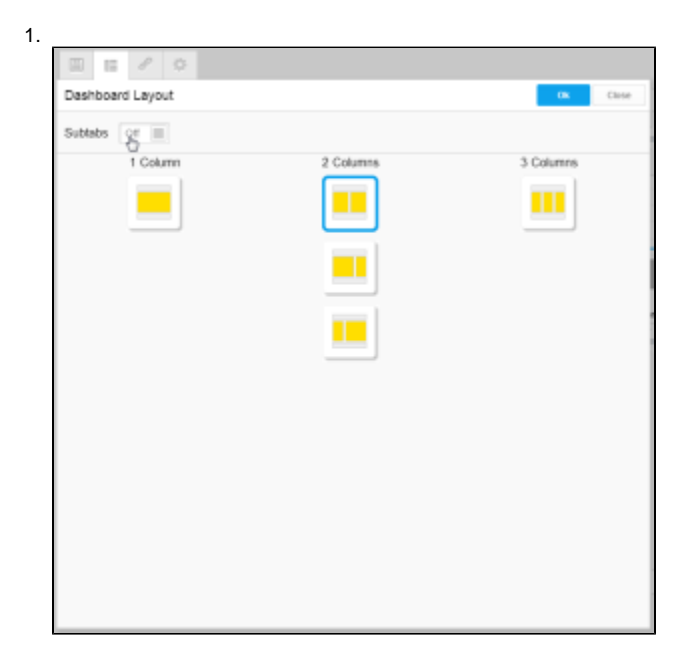

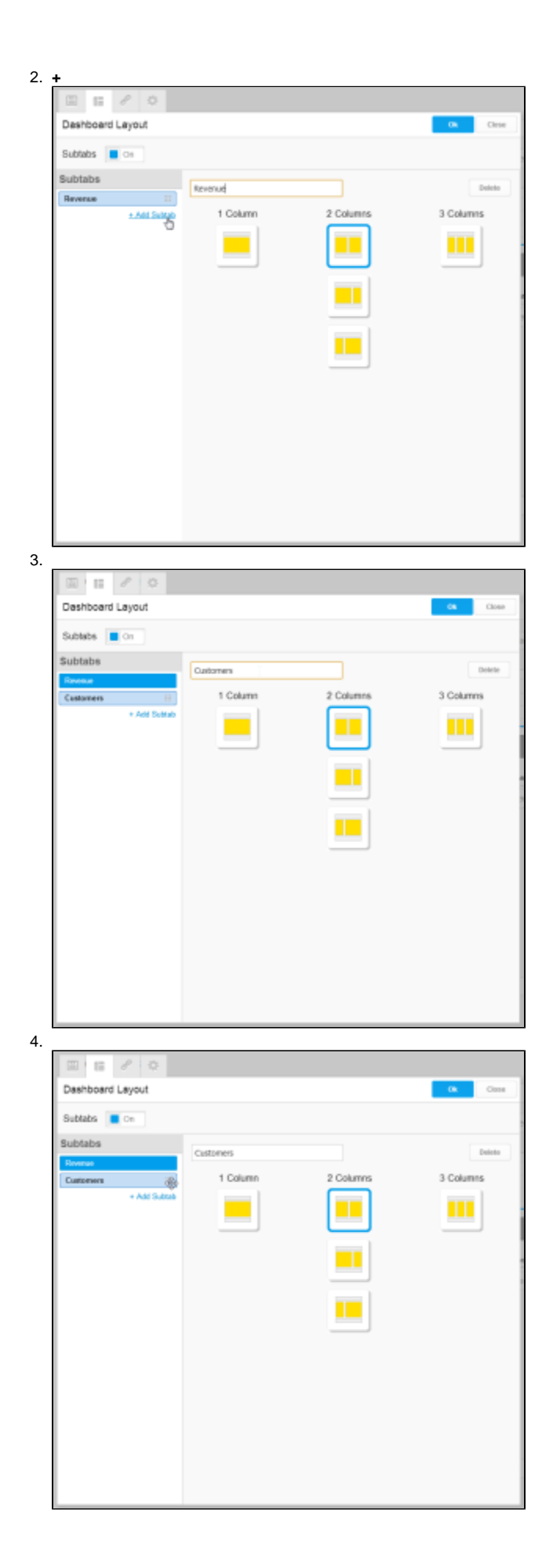